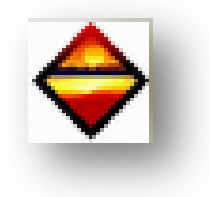

*Objectif : Grâce à ce document, vous allez pouvoir tester, votre logiciel DPE.* Dans le cas d'un appartement, vous devez entrer les informations citées ci-dessous :

Informations diverses

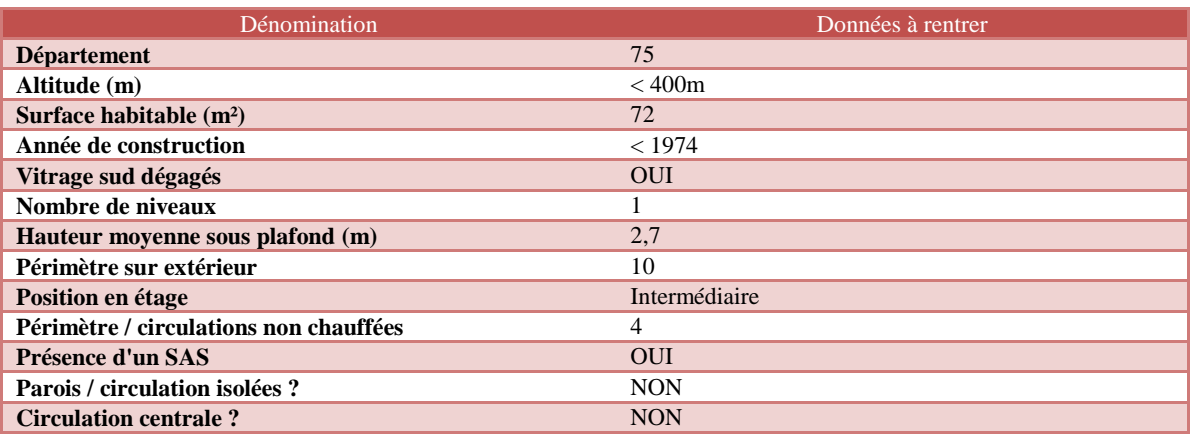

> Informations chauffage

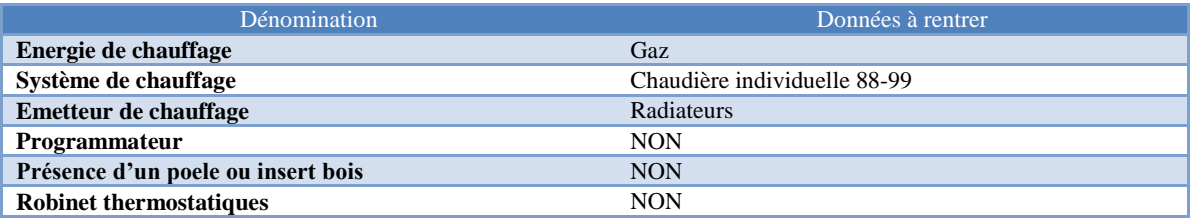

> Informations ventilation

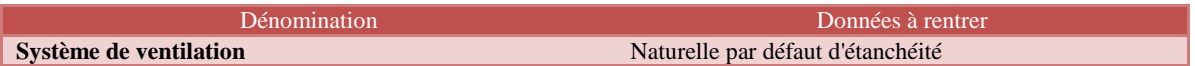

 $\triangleright$  Informations eau chaude sanitaire

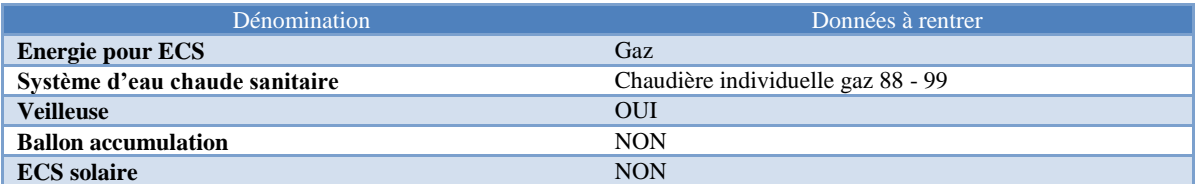

> Informations rafraichissement

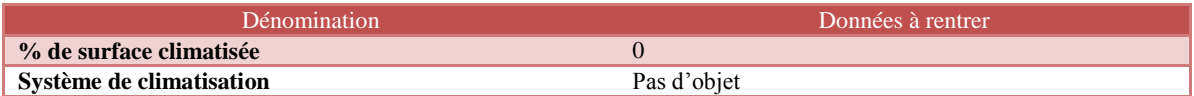

Informations abonnements énergie

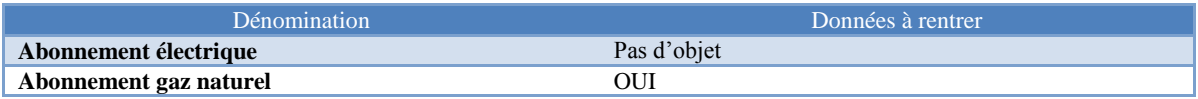

Informations descriptif des murs

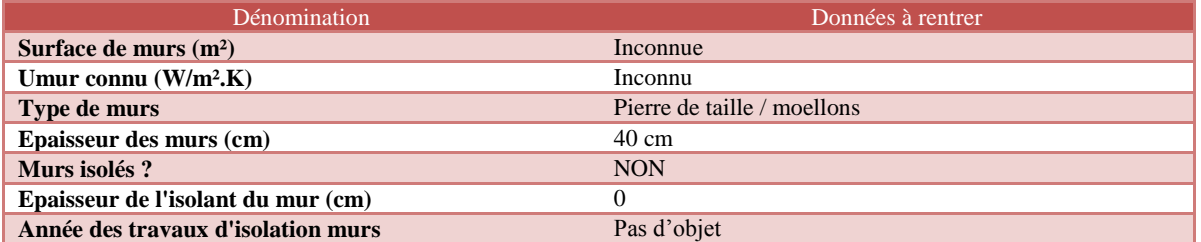

*Domument édité par Liciel Environnement d'après l'arrêté du 15 septembre 2006 NOR : SOCU 06 10 563 A*

Informations descriptif du plancher bas

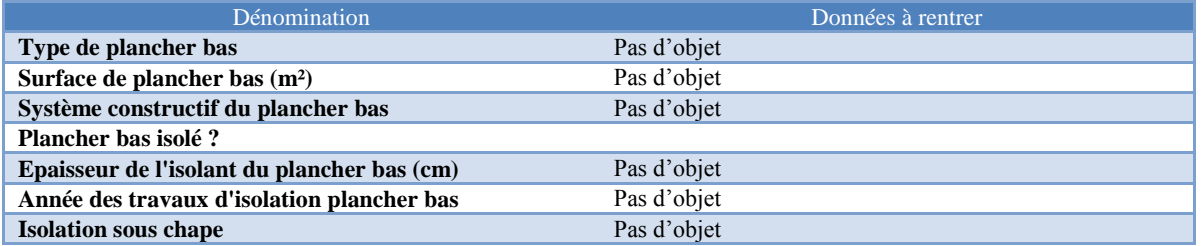

> Informations descriptif de la toiture

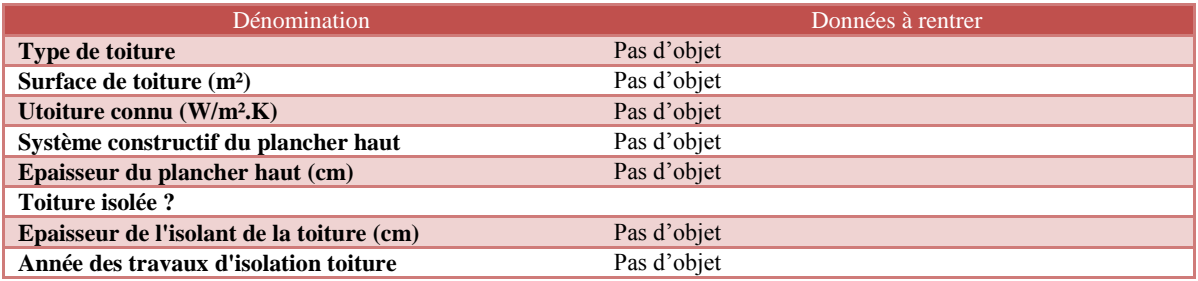

## Informations descriptif des fenêtres

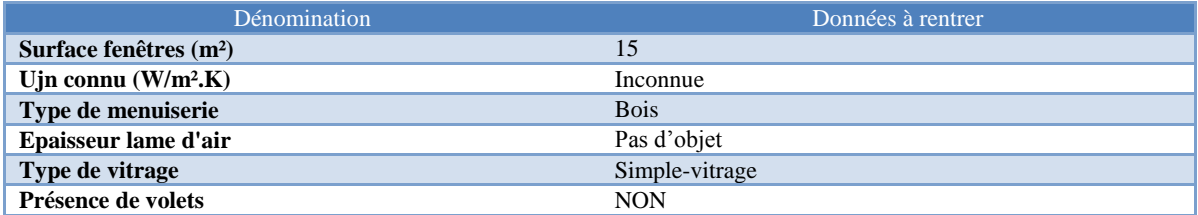

> Informations descriptif des portes

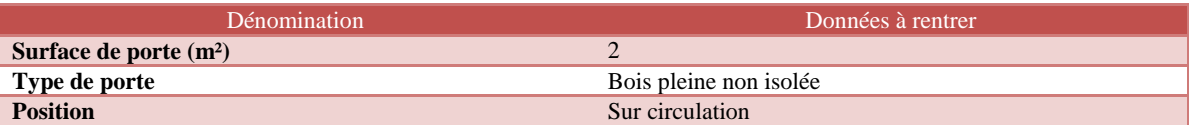

Quatre recommandations sont à préconiser :

 $\blacksquare$ 

 $\blacksquare$ 

**REC01** : Remplacement des émetteurs par des panneaux rayonnants

REC02 : Remplacement du ballon d'ECS par un ballon NFB

**REC03** : Remplacement de la chaudière par une chaudière condensation chauffage et ecs sans veilleuse

**REC04** : Remplacement des fenêtres par des fenêtre en double-vitrage en bois 4/16/4 VIR

Voici les résultats ainsi que les recommandations préconisées suites aux résultats trouvés.

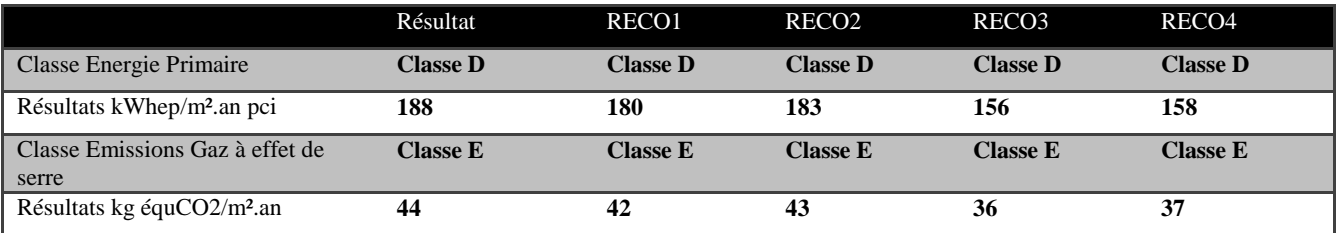